## **STEPPING MOTOR**

勝特力材料886-3-5753170 胜特力电子(上海) 86-21-34970699 胜特力电子(深圳) 86-755-83298787 Http://www.100y.com.tw

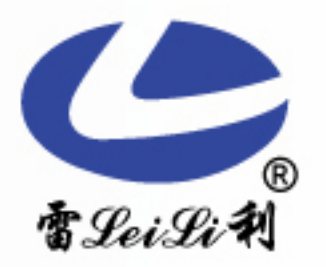

## **25BY46L**

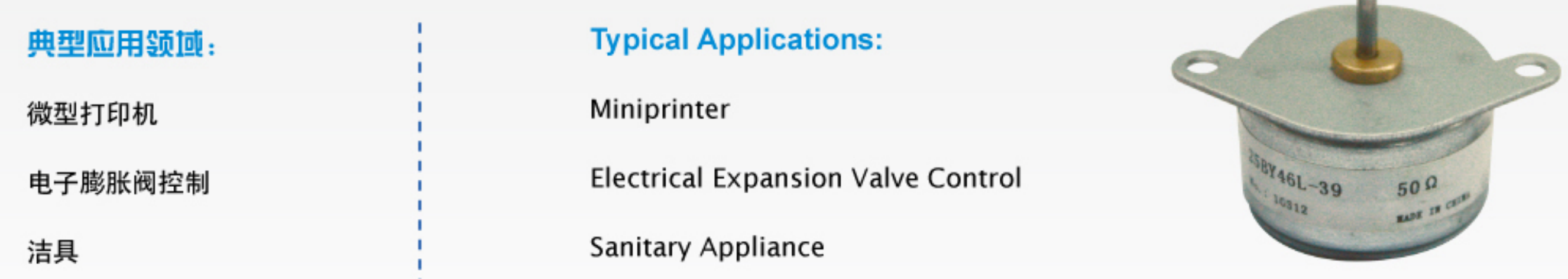

## ■性能参数 **Performance Parameters**

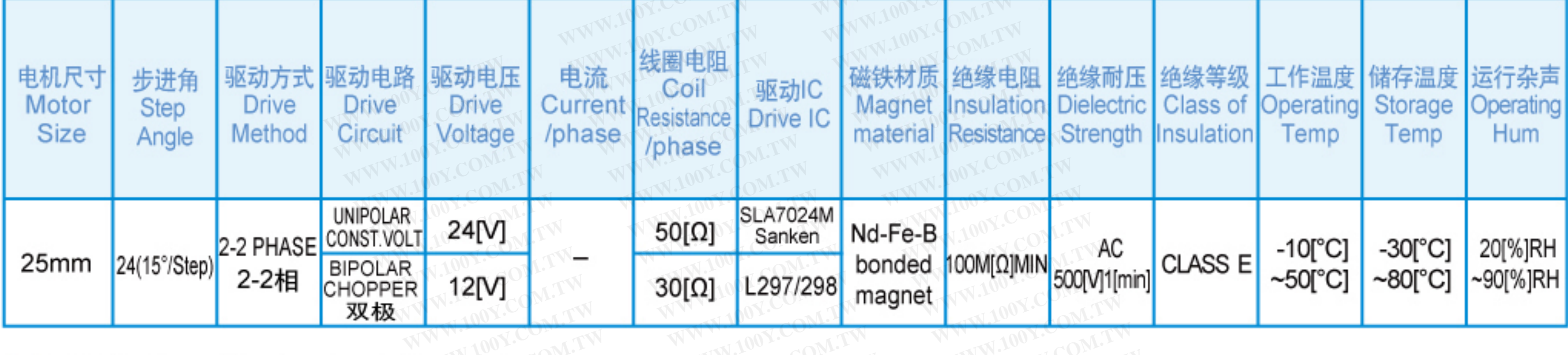

## ■机械尺寸 Mechanical Dimensions:mm

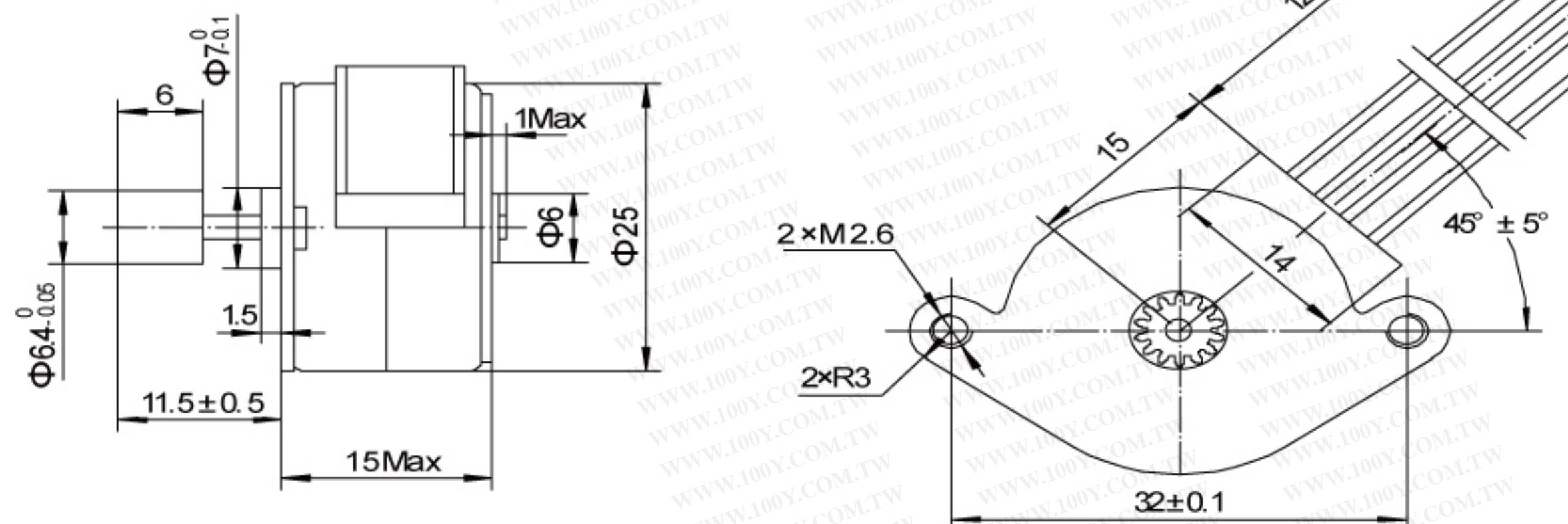

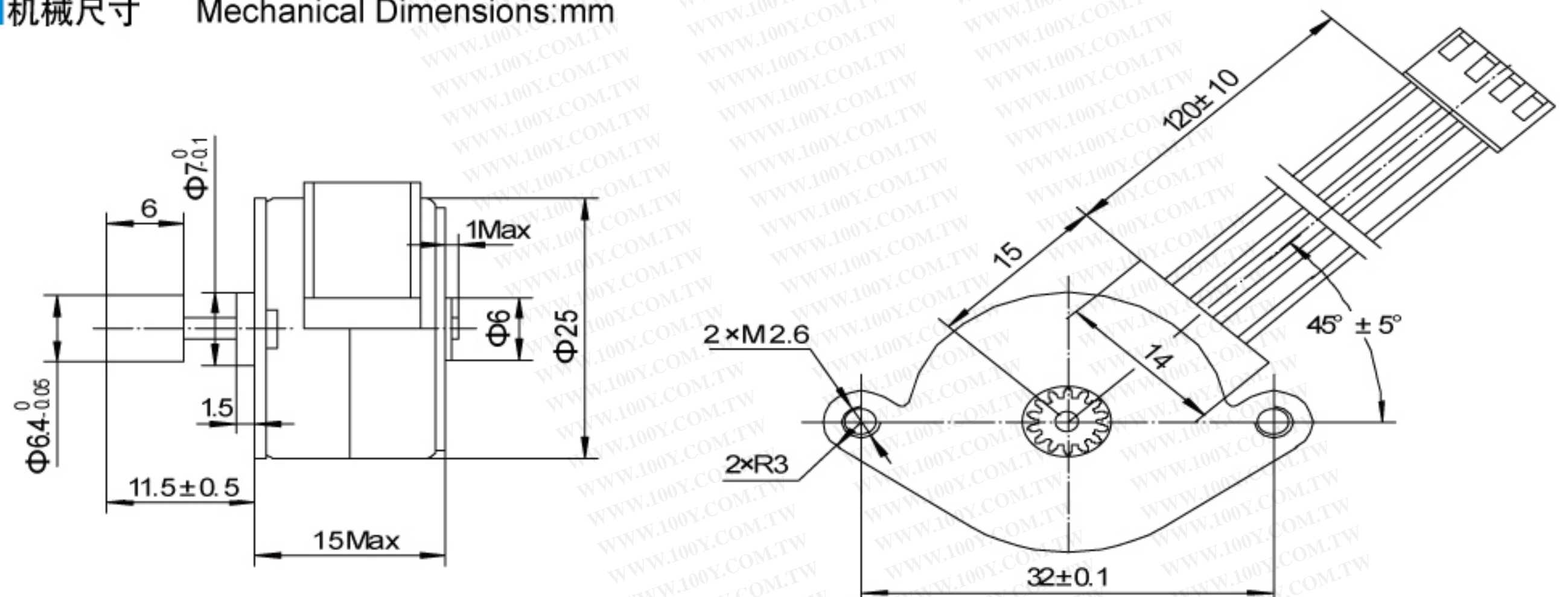

■矩频曲线图 Frequency-torque characteristics

25BY46L UNIPOLAR CONST.VOLT(at24[V],50[Ω]) 25BY46L BIPOLAR CHOPPER(at12[V],30[Ω]) 250.00 100 - Pull out-Torque Pull out torque 90 200.00 80 Torque (gf.cm) Torque (gf.cm) 70 ۰. 150.00 60 50 >∎ 100.00 40 30 50.00 20 10  $0.00$ 0 300 100 200 400 500 600 100 200 300 500 400 Frequency (pps Frequency (pps)